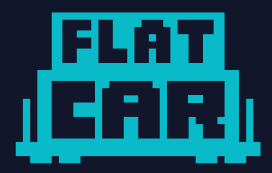

### **Deploy Kubernetes...From Kubernetes An overview of Cluster API**

FOSDEM 2024 – Brussels, Belgium

3 rd February 2024

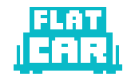

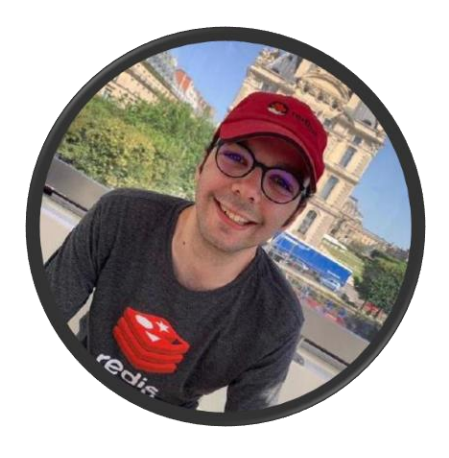

### **Mathieu Tortuyaux**

### **@tormath1{,@fosstodon.org}**

Flatcar Maintainer, Microsoft

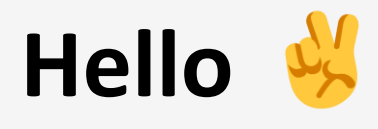

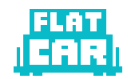

### **Context**

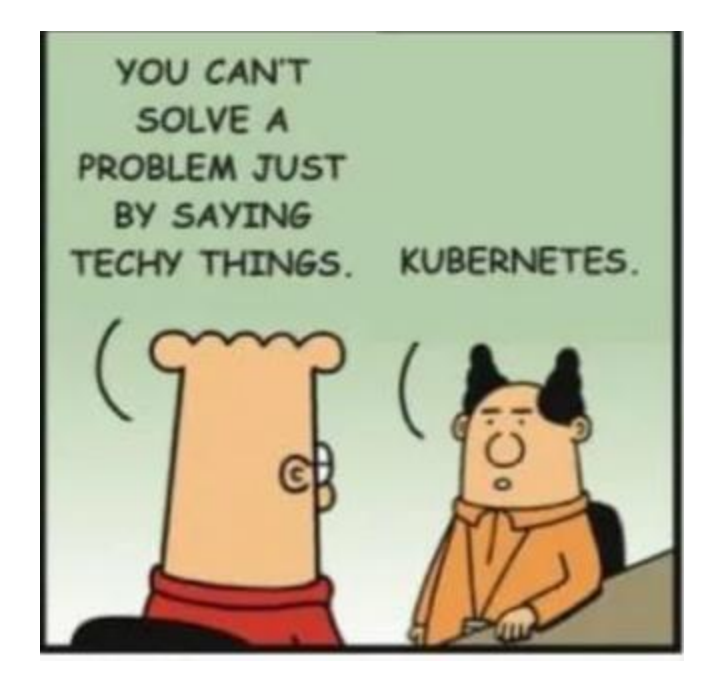

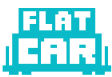

# **Deploying Kubernetes**

#### Denis<br> **C**y @zwindler

On a dépassé les 100 personnes intéressées (le sondage est pas encore fini)

Je vous dit tout de suite, j'ai été un poil ambitieux avec mon titre "99 façons de déployer Kubernetes"

Mais on est laaaaarges pour "50 nuances de #Kubernetes", faut même que j'en enlève.

#### Let's go  $\Diamond$  ?

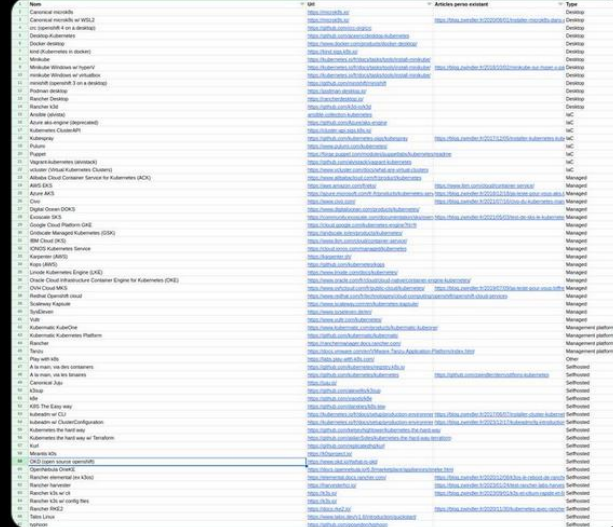

<https://twitter.com/zwindler/status/1745456748956409899/>

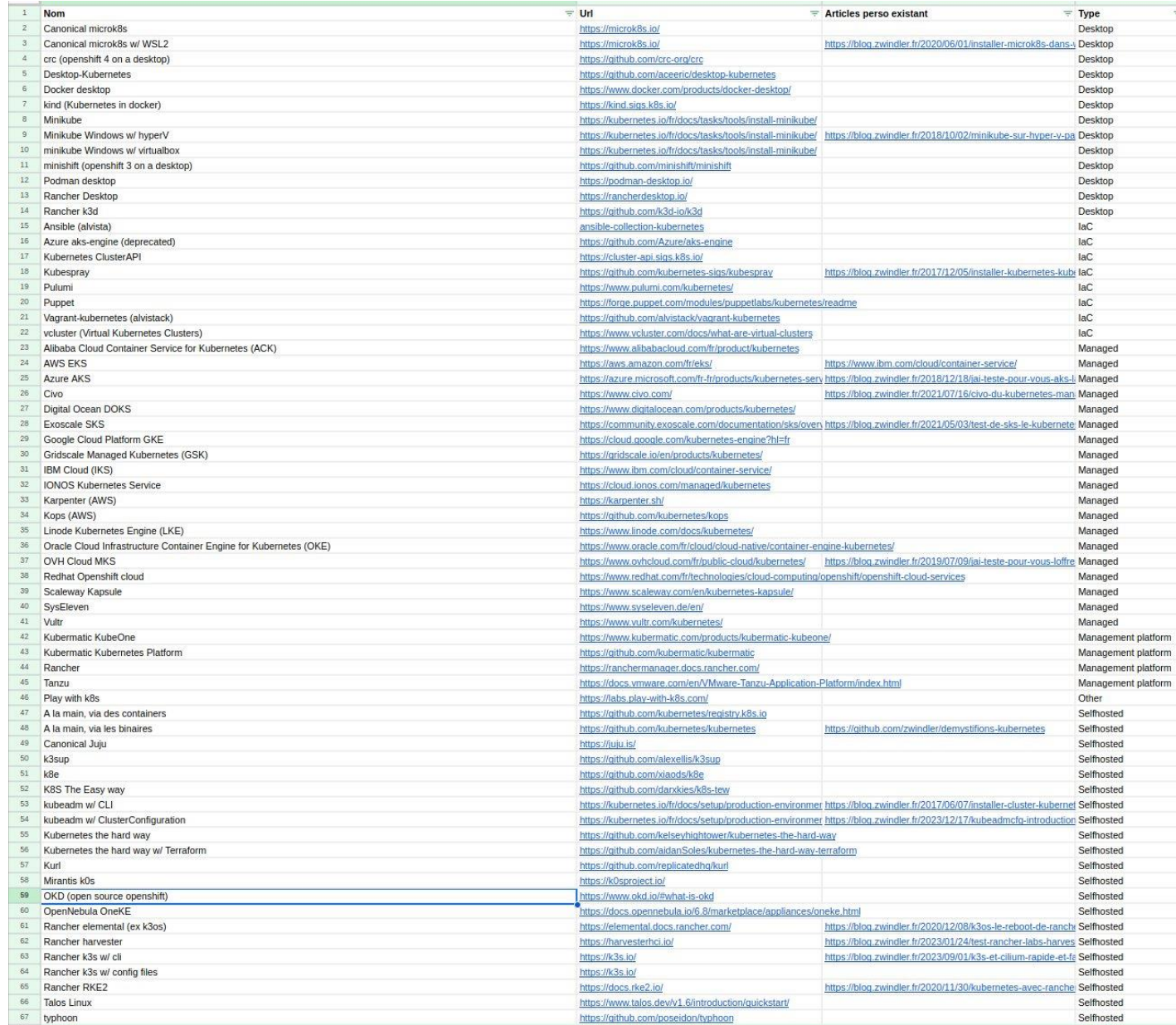

### **Cluster API**

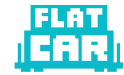

*Cluster API is a Kubernetes sub-project focused on providing declarative APIs and tooling to simplify provisioning, upgrading, and operating multiple Kubernetes clusters.*

*[…] the Cluster API project uses Kubernetes-style APIs and patterns to automate cluster lifecycle management for platform operators* <https://cluster-api.sigs.k8s.io/>

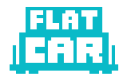

### **Deploy Kubernetes… From Kubernetes**

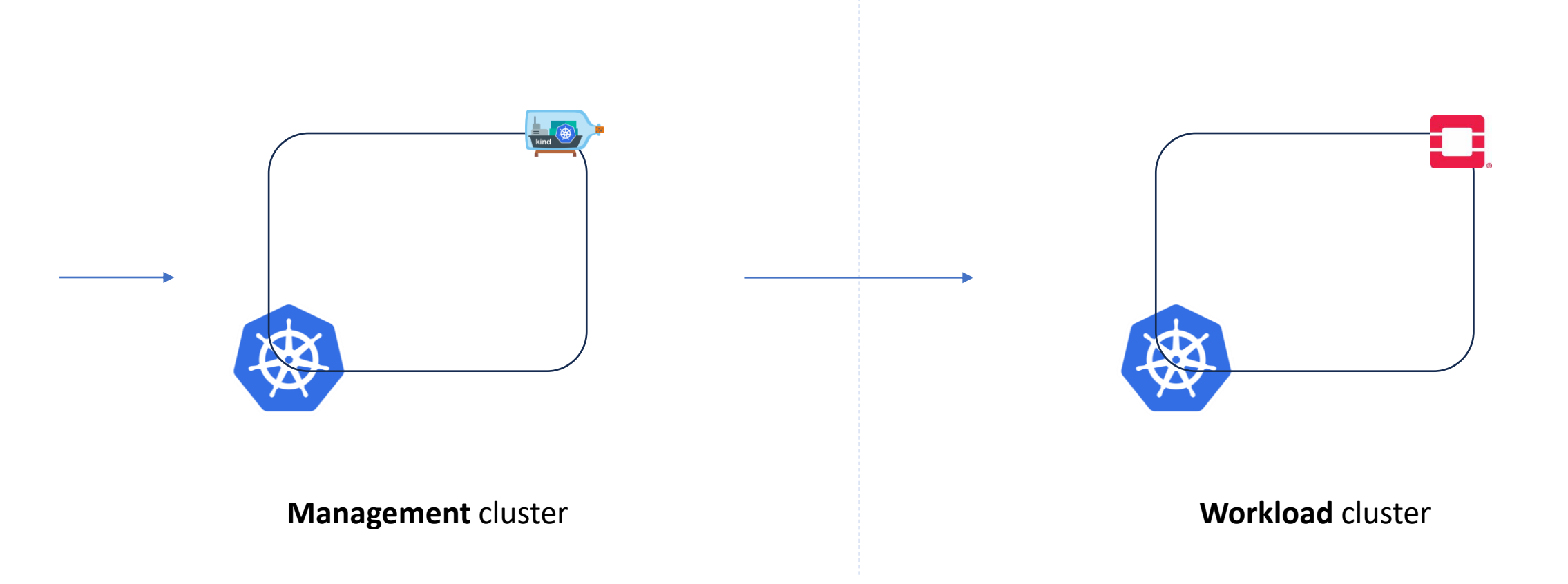

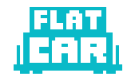

# **Example - init**

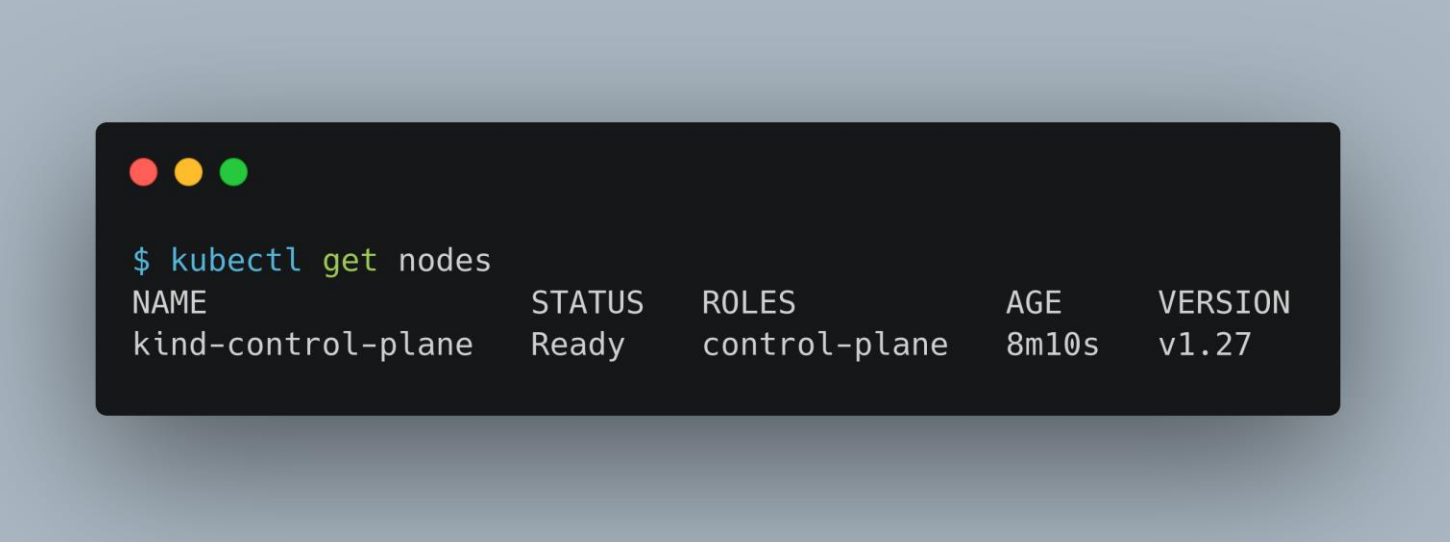

**Management** cluster deployed with Kind

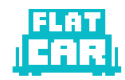

### **Under the hood**

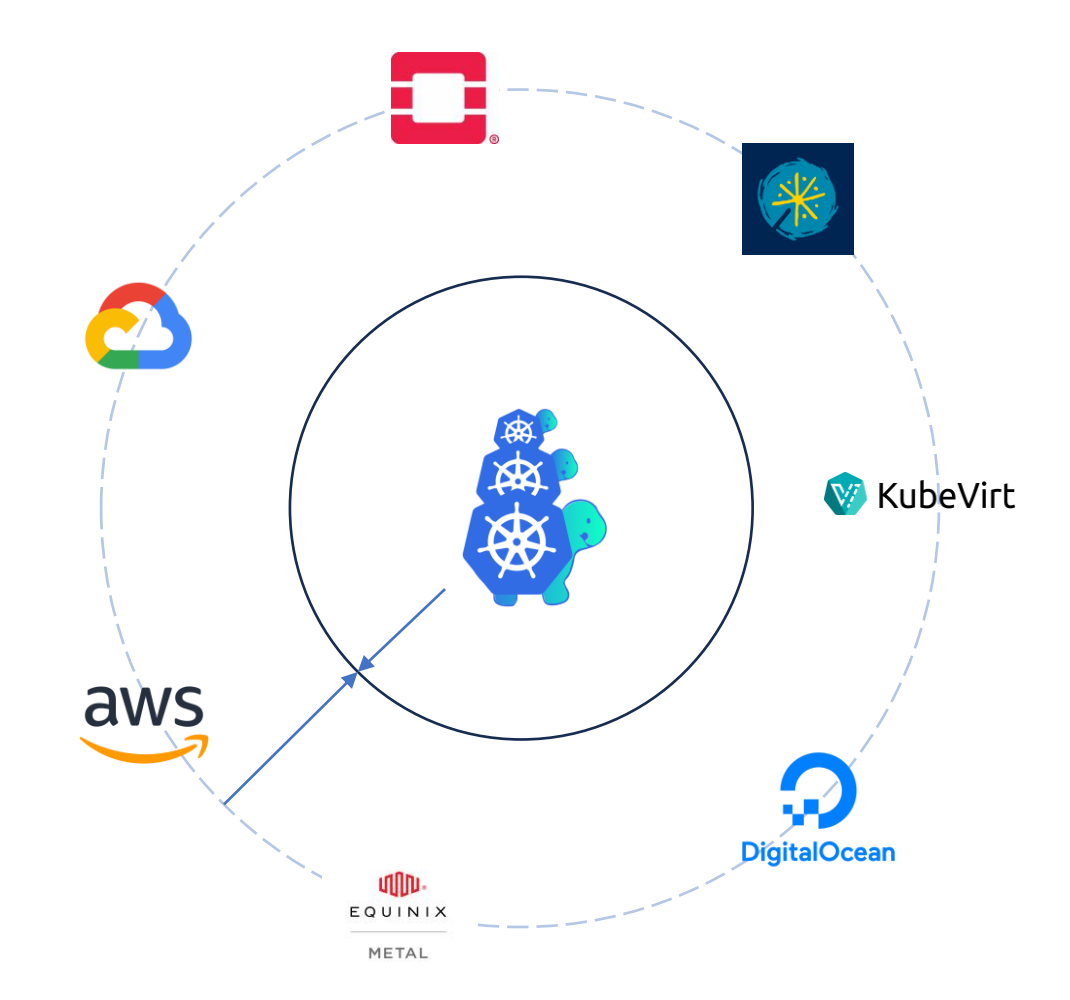

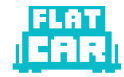

### **Example - generate**

#### $\bullet\bullet\bullet$

- \$ clusterctl generate cluster capi-quickstart \  $-$ flavor flatcar \
	- --kubernetes-version v1.29.1 \
	- --control-plane-machine-count=1 \
	- --worker-machine-count=3 > capi-quickstart.yaml

**Workload** cluster configuration generated

### FLAT

## **Example - deploy**

#### $\bullet\bullet\bullet$

\$ kubectl apply -f ./capi-quickstart.yaml secret/capi-quickstart-cloud-config unchanged kubeadmconfigtemplate.bootstrap.cluster.x-k8s.io/capi-quickstart-md-0 created cluster.cluster.x-k8s.io/capi-quickstart created machinedeployment.cluster.x-k8s.io/capi-quickstart-md-0 created kubeadmcontrolplane.controlplane.cluster.x-k8s.io/capi-quickstart-control-plane created openstackcluster.infrastructure.cluster.x-k8s.io/capi-quickstart created openstackmachinetemplate.infrastructure.cluster.x-k8s.io/capi-quickstart-control-plane unchanged openstackmachinetemplate.infrastructure.cluster.x-k8s.io/capi-quickstart-md-0 created

**Workload** cluster deployed

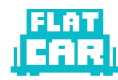

# **Example – provider side**

k8s-clusterani-cluster-default-cani-quickstart

Project / Network / Networks / k8s-clusterapi-cluster-defaul.

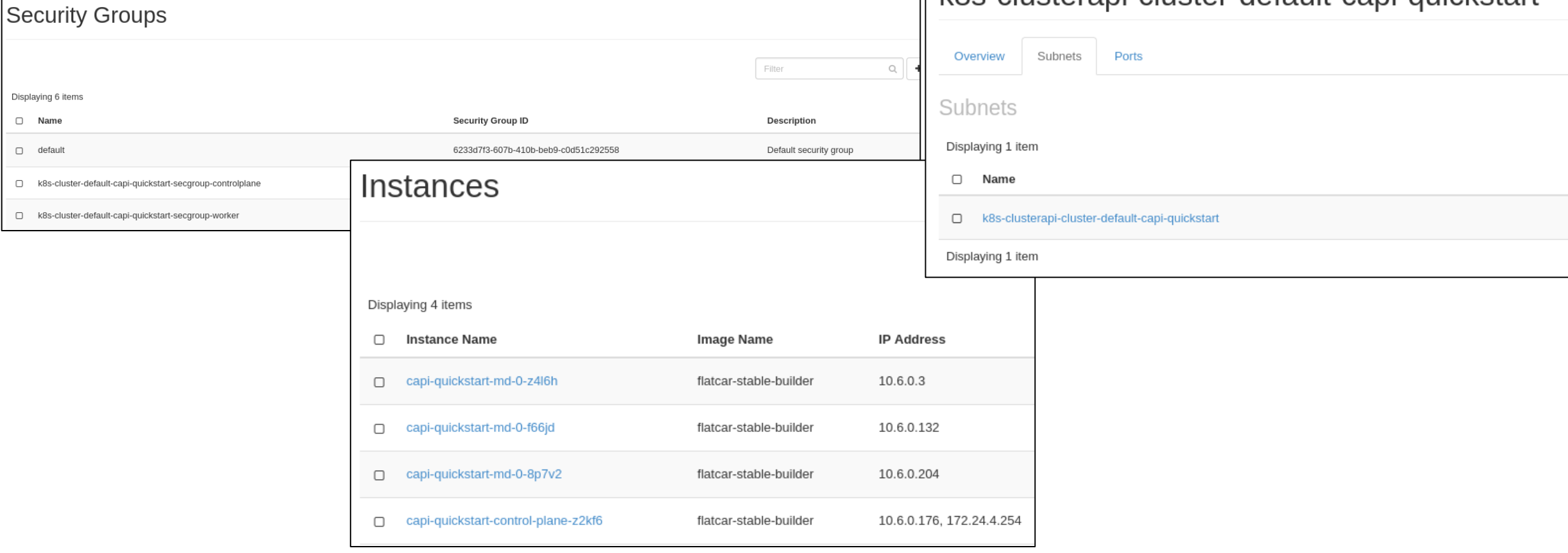

**OpenStack** resources automatically created

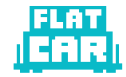

### **What powers my nodes?**

#### $\bullet\bullet\bullet$

\$ kubectl --kubeconfig=./\${CLUSTER\_NAME}.kubeconfig get nodes -o yaml | yq ".items[0].status.nodeInfo" architecture: amd64 bootID: 0e56c6e7-9843-4355-b2b9-7feb5e33eb54 containerRuntimeVersion: containerd://1.7.10 kernelVersion: 5.15.142-flatcar kubeProxyVersion: v1.28.5 kubeletVersion: v1.28.5 machineID: 77e94e85ca224205ac2ce7a4b106ffa6 operatingSystem: linux osImage: Flatcar Container Linux by Kinvolk 3602.2.3 (Oklo) systemUUID: 77e94e85-ca22-4205-ac2c-e7a4b106ffa6

**Workload** cluster node inspection

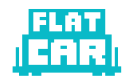

### **What powers my nodes?**

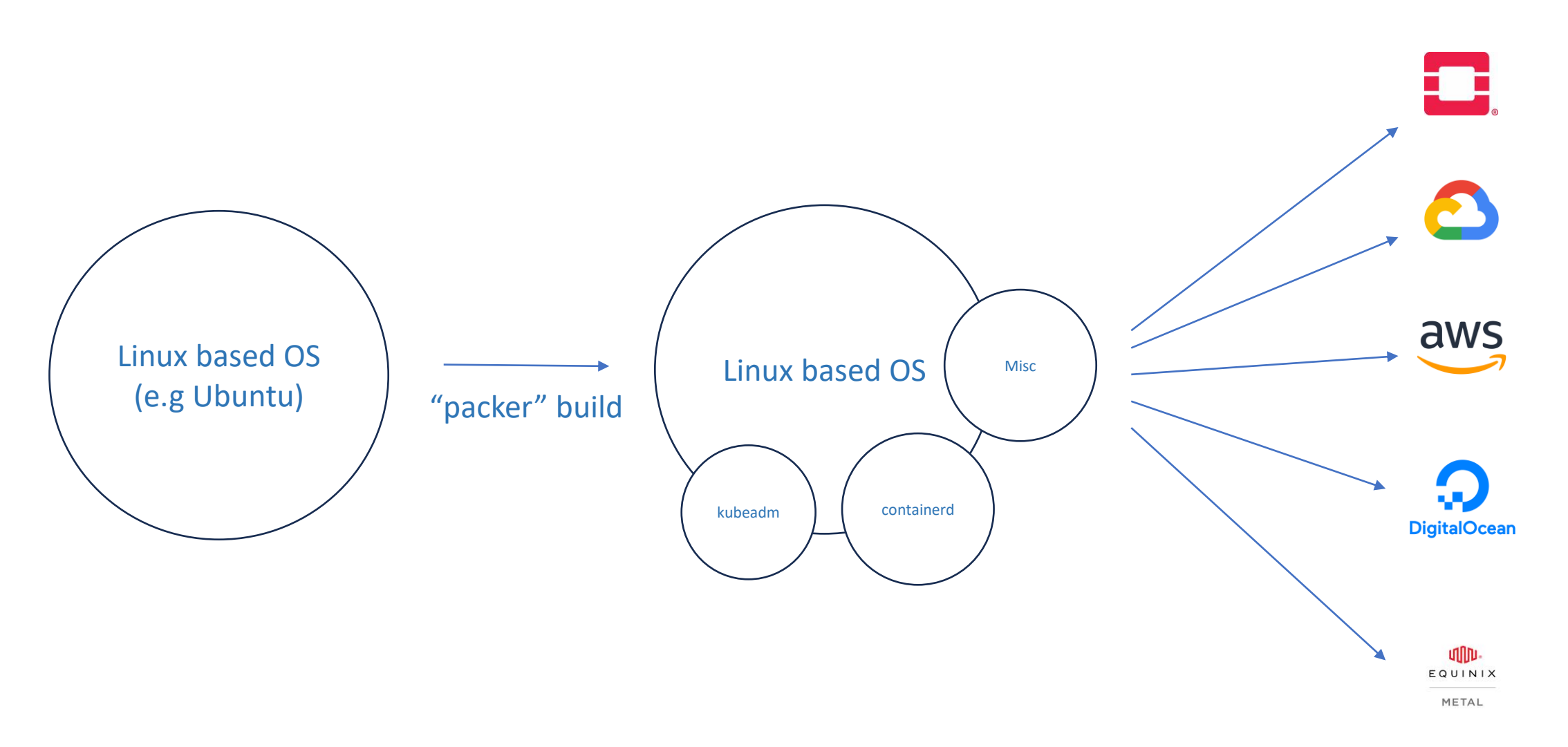

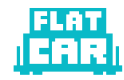

## **An alternative to the image-builder?**

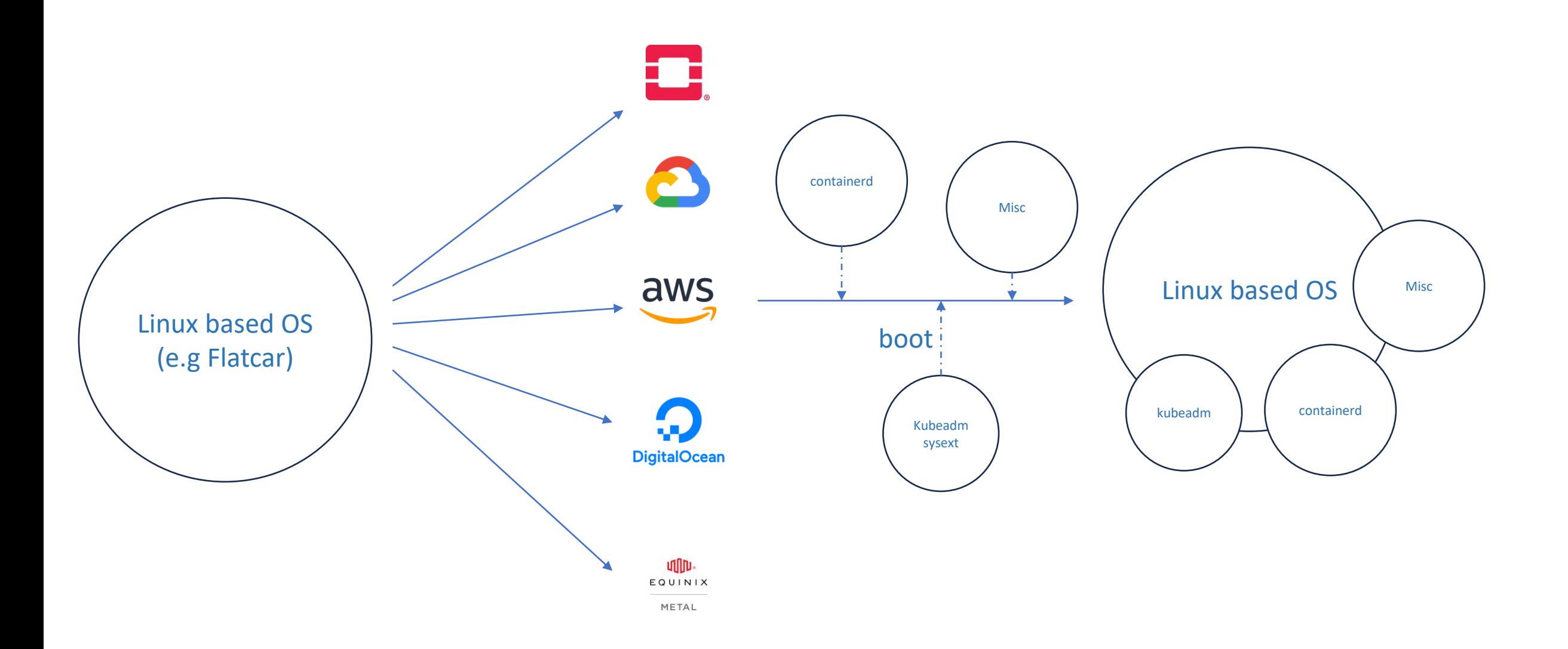

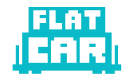

### **An alternative to the image-builder?**

#### $\bullet\bullet\bullet$

\$ clusterctl generate cluster capi-quickstart \

- --flavor flatcar-sysext \
- --kubernetes-version v1.29.1 \
- --control-plane-machine-count=1 \
- --worker-machine-count=3 > capi-quickstart.yaml

**Workload** cluster config generation using flatcar-sysext flavor

### **Node side**

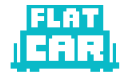

### $\bullet\bullet\bullet$

core@capi-quickstart-control-plane-9gm7d ~ \$ systemd-sysext list **NAME** TYPE PATH **TIME** kubernetes raw /etc/extensions/kubernetes.raw Wed 2024-01-31 14:22:30 UTC oem-openstack raw /etc/extensions/oem-openstack.raw Tue 2024-01-16 19:17:57 UTC

**SSH** on one node

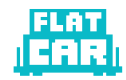

### **Resources**

- Cluster API: <https://cluster-api.sigs.k8s.io/>
- Cluster API OpenStack: <https://cluster-api-openstack.sigs.k8s.io/>
- Flatcar: [https://www.flatcar.org/docs/latest/container-runtimes/getting](https://www.flatcar.org/docs/latest/container-runtimes/getting-started-with-kubernetes/)[started-with-kubernetes/](https://www.flatcar.org/docs/latest/container-runtimes/getting-started-with-kubernetes/)
- Systemd Sysext: [https://www.freedesktop.org/software/systemd/man/latest/systemd](https://www.freedesktop.org/software/systemd/man/latest/systemd-sysext.html)[sysext.html](https://www.freedesktop.org/software/systemd/man/latest/systemd-sysext.html)

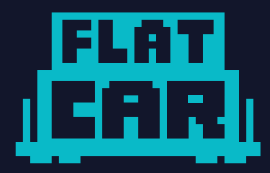

# **TODO: ADD QR CODE POINTING THE SLIDES DOWNLOADING**

# **Thank you**

**Mathieu Tortuyaux (@tormath1{,@fosstodon.org})**